## nuclease activity

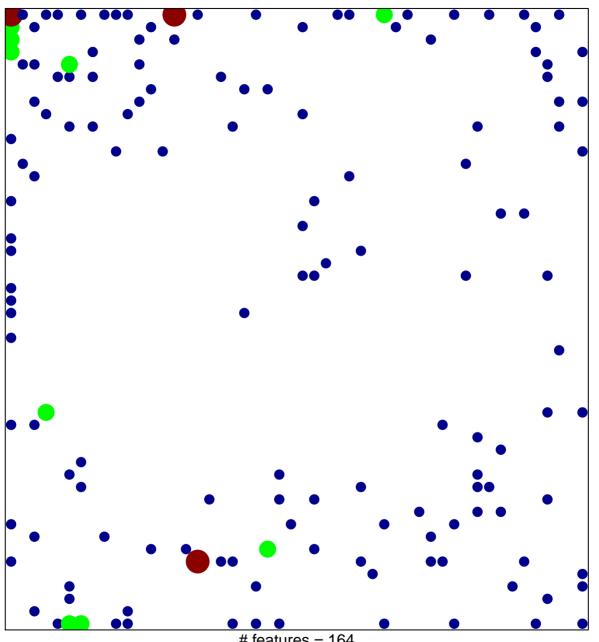

# features = 164 chi-square p = 0.7

## nuclease activity

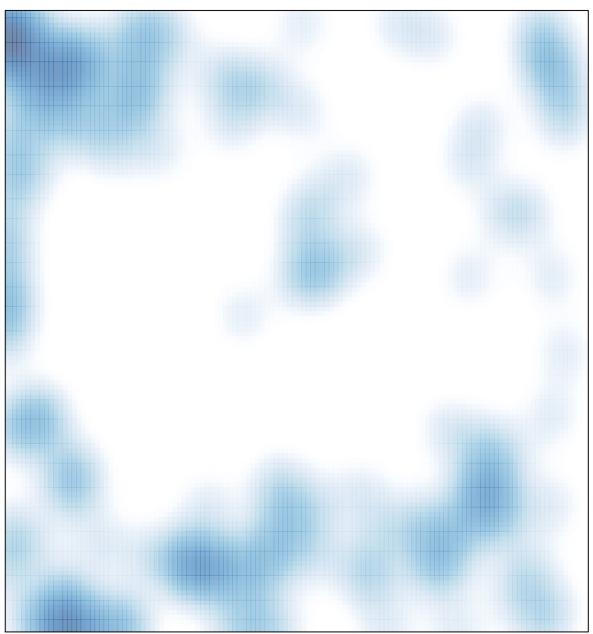

# features = 164 , max = 3